#### Next: Variables

#### Variables and Bindings

- Q: How to use variables in ML ?
- Q: How to "assign" to a variable ?

# let 
$$
x = 2+2
$$
;  
val x : int = 4

$$
\mathbf{let} \ \mathbf{x} = e; \mathbf{y}
$$

"Bind the value of expression  $\in$ 

to the variable  $x"$ 

## Variables and Bindings

```
# let x = 2+2;;
val x : int = 4
# let y = x * x * x;;
val y : int = 64
# let z = [x;y;x+y];;
val z : int list = [4;64;68]
```
Later declared expressions can use  $\times$ 

– Most recent "bound" value used for evaluation Sounds like C/Java ? NO!

## Environments ("Phone Book")

#### How ML deals with variables

- Variables = "names"
- Values = "phone number"

w. Queensbury 01274 881373 Road, Bradford 01274 603920 J. Brighouse 01484 722933 ster Rd. Linthwaite 01484 844586 BD6 01274 679404 Slaithwaite 01484 843163 1. Wyke 01274 675753 Slaithwaite 01484 843681 Queensbury 01274 818683 larsden 01484 844450 ott, Plains, Marsden 01484 844996 layton 01274 816057 ie, Linthwaite 01484 846885 Gro, Cross Roads 01535 643681 I, Todmorden 01706 818413 Av, Bradford 01274 672644 Jv, Queensbury 01274 818887 , Pellon 01422 259543 Rd, Sowerby Bdge 01422 839907 , Beechwood 01422 831577 t, Clayton 01274 882408 5, Brighouse 01484 714532

PJ 22 Shelf Moor Ro 5 Arnold Royd, B  $\mathbb{R}$  $\mathbb{R}$ 1041 Mancheste 9 St Pauls Gro, B R  $\mathbb{R}$ 10 Varley Rd. Sla  $\mathbb{R}$ 156 Wilson Rd, V Robert 1 Wood St, Sla RA 2 Cheriton Dv, Q RA 5 Dirker Dv. Mars **RB** Dirker Bank Cott. RC 16 Holts La, Clay 46 Stones Lane, I **RD** RW 37 Laburnum Gro s. 160 Bacup Rd, To s 35 Markfield Av. **SP** 9 Brambling Dv,  $T$ 22b Albert Vw. Pe  $T$ 13 Industrial Rd. TE 39 Whitley Av, Be 17 Gregory Ct, Cla v. 43 Bolehill Pk, Bri W

10 Prospect Vw.

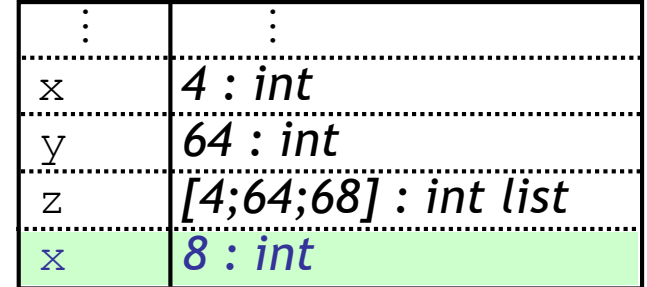

## Environments and Evaluation

- ML begins in a "top-level" environment
- Some names bound

$$
\mathbf{let} \ \mathbf{x} = e; \text{ } ;
$$

ML program = Sequence of variable bindings

Program evaluated by evaluating bindings in order

- 1. Evaluate expr **e** in current env to get value *v* : *t*
- 2. Extend env to bind **x** to *v* : *t*

(Repeat with next binding)

#### "Phone book"

- Variables = "names"
- Values = "phone number"

1. Evaluate:

Find and use most recent value of variable

#### 2. Extend:

Add new binding at end of "phone book"

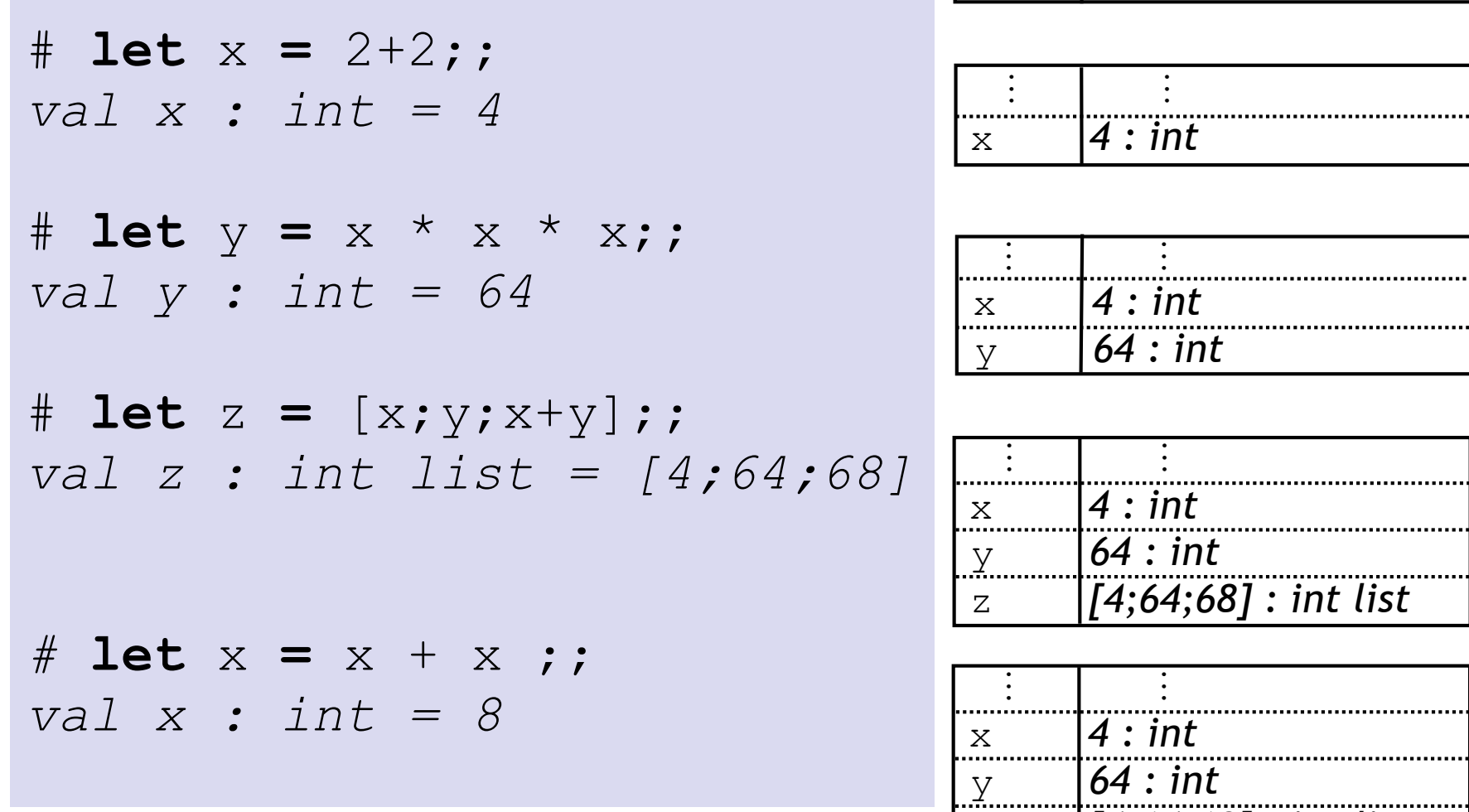

 $\vdots$   $\qquad \qquad$ 

z *[4;64;68] : int list*

**New binding!**  $\boxed{\phantom{a}x\phantom{a}}$  8 : int

- 1. Evaluate: Use most recent bound value of var
- 2. Extend: Add new binding at end

#### How is this different from C/Java's "store" ?

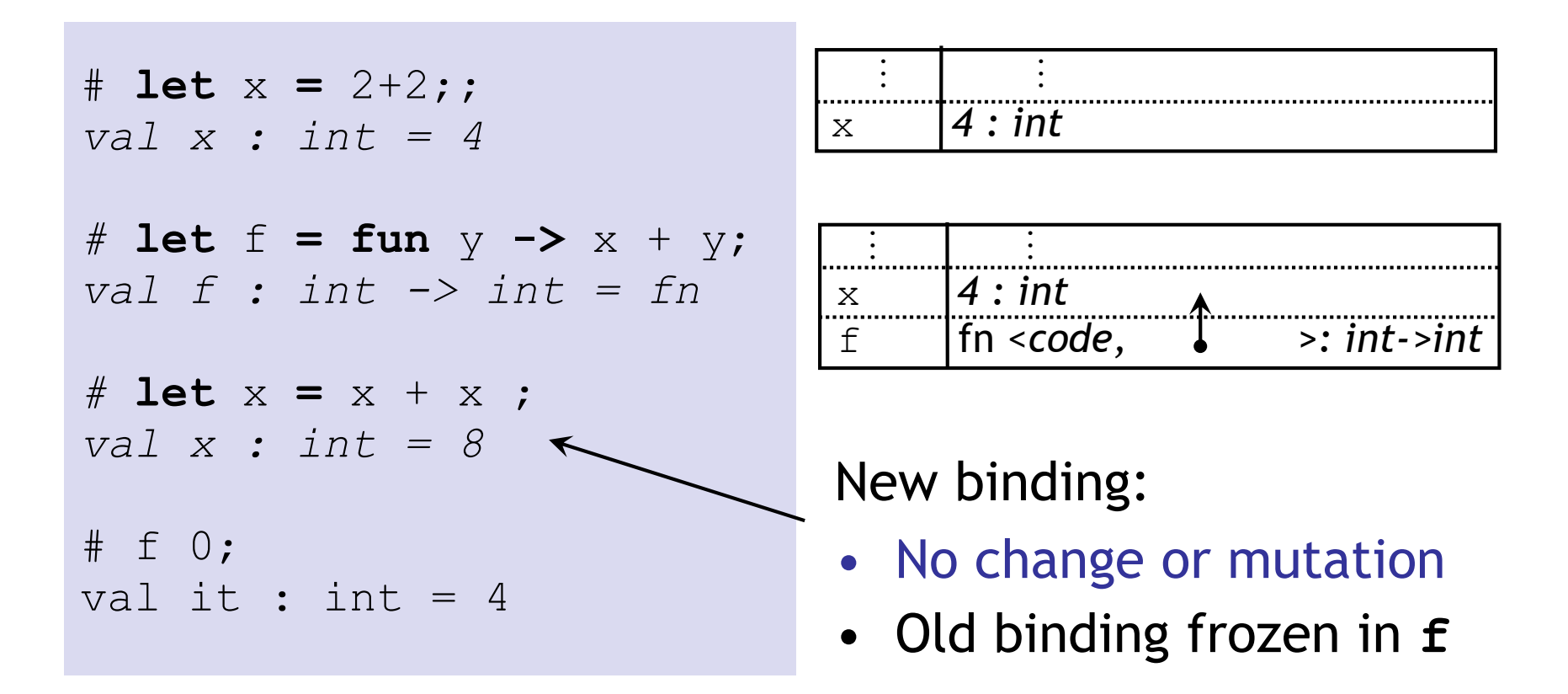

- 1. Evaluate: Use most recent bound value of var
- 2. Extend: Add new binding at end

#### How is this different from C/Java's "store" ?

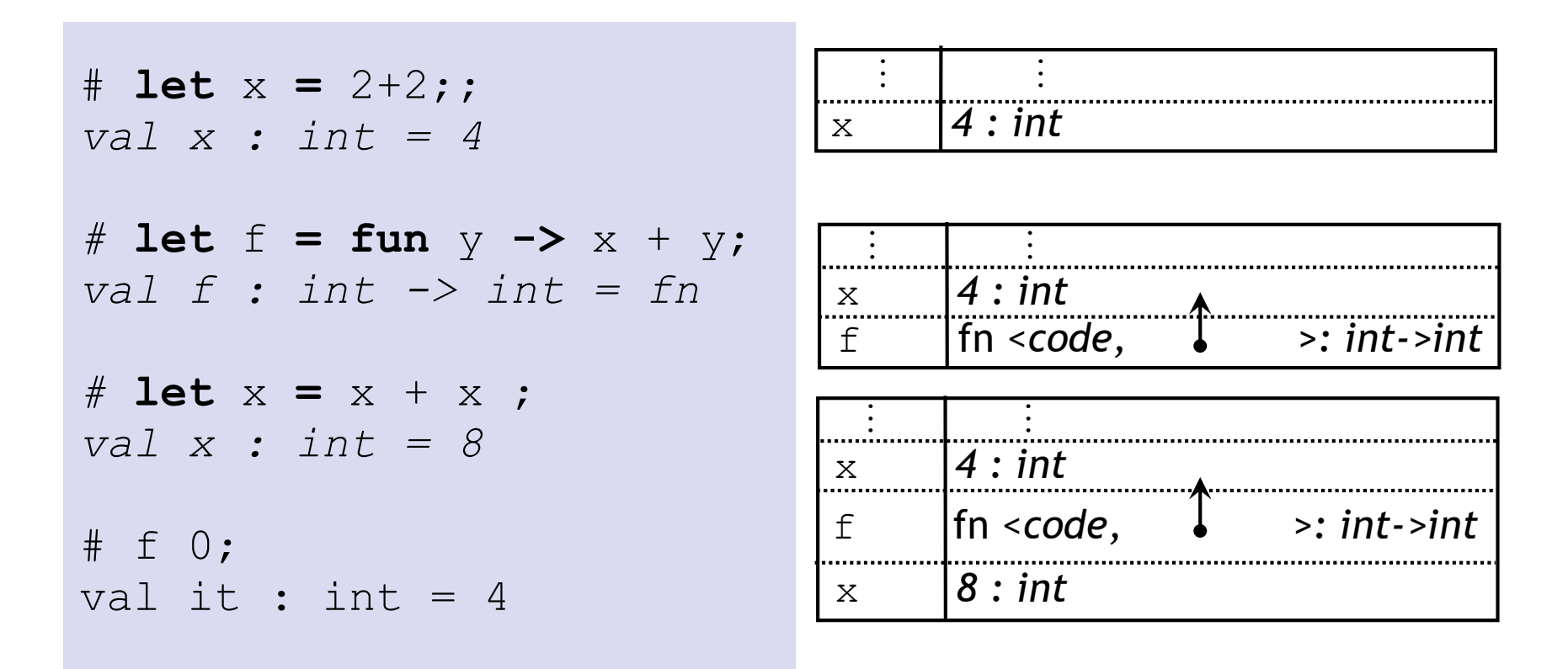

- 1. Evaluate: Use most recent bound value of var
- 2. Extend: Add new binding at end

#### How is this different from C/Java's "store" ?

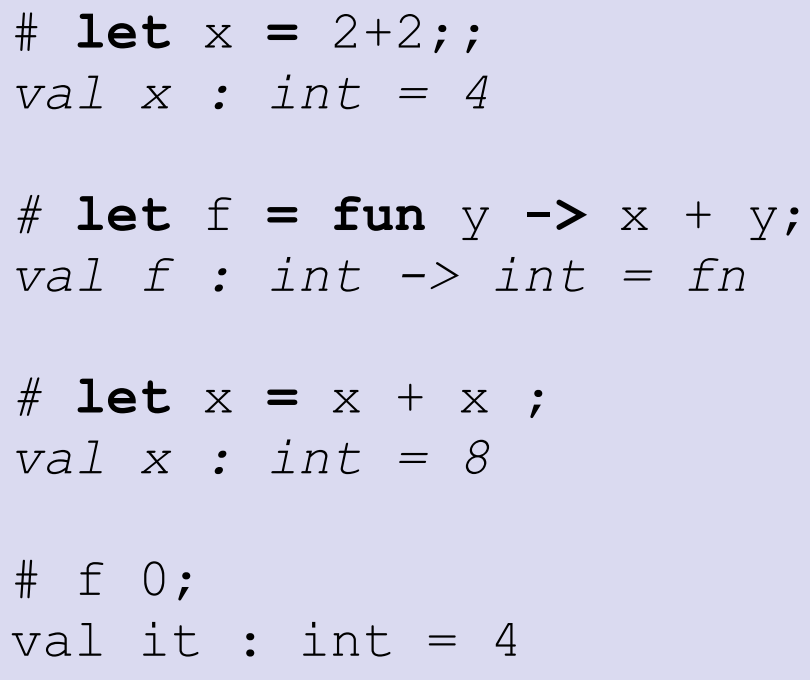

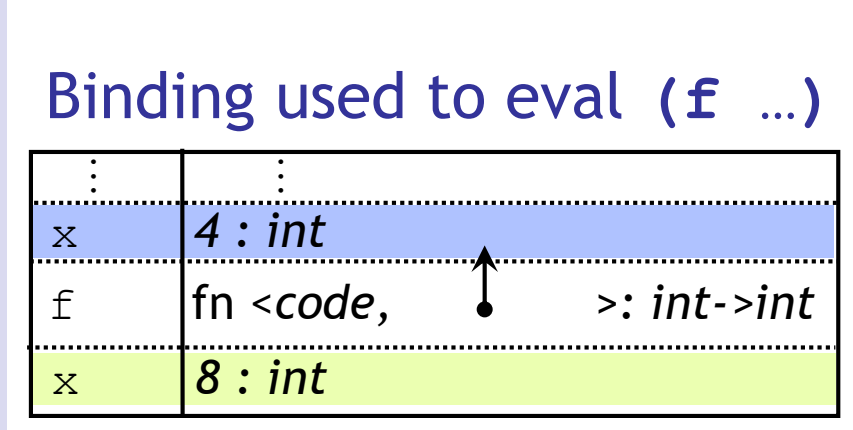

Binding for subsequent **x**

## Cannot change the world

#### Cannot "assign" to variables

- Can extend the env by adding a fresh binding
- Does not affect previous uses of variable

Environment at fun declaration frozen inside fun "value"

• Frozen env used to evaluate application **(f …)**

#### Q: Why is this a good thing ?

```
# let x = 2+2;;
val x : int = 4
# let f = fun y -> x + y;;
val f : int -> int = fn
# let x = x + x ;;
val x : int = 8;
# f 0; ;val it : int = 4
```
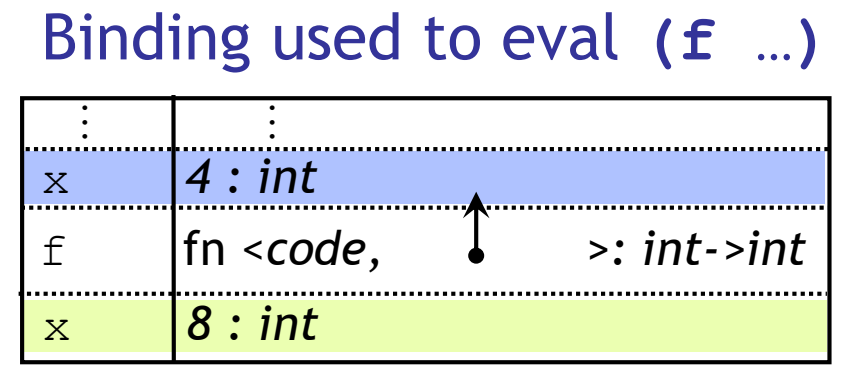

Binding for subsequent **x**

## Cannot change the world

- Q: Why is this a good thing ?
- A: Function behavior frozen at declaration
- Nothing entered afterwards affects function
- Same inputs always produce same outputs
	- Localizes debugging
	- Localizes reasoning about the program
	- No "sharing" means no evil aliasing

## Examples of no sharing

Remember: No addresses, no sharing.

• Each variable is bound to a "fresh instance" of a value

Tuples, Lists …

- Efficient implementation without sharing ?
	- There is sharing and pointers but hidden from you
- Compiler's job is to optimize code
	- Efficiently implement these "no-sharing" semantics
- Your job is to use the simplified semantics
	- Write correct, cleaner, readable, extendable systems

## Recap: Environments

#### "Phone book"

- Variables = "names"
- Values = "phone number"

1. Evaluate:

Find and use most recent value of variable

#### 2. Extend: **let** *x* = *e* ;;

Add new binding at end of "phone book"

#### Next: Functions

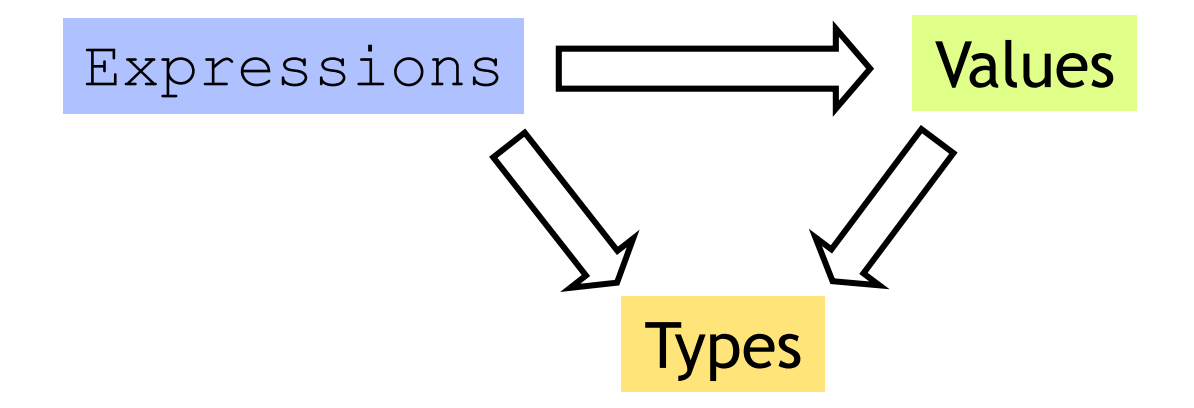

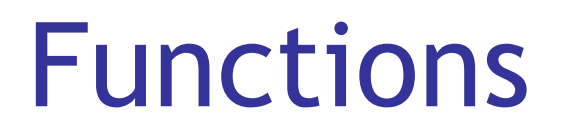

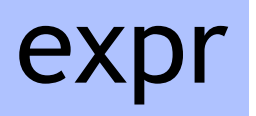

Functions are values, can bind using **let**

$$
\text{let } \text{frame} = \text{fun } x \rightarrow e ;
$$

Problem: Can't define recursive functions !

- fname is bound after computing rhs value
- no (or "old") binding for occurences of fname inside **e**

**let rec** fname x **=** *e* **;;**

Occurences of fname inside *e* bound to "this" definition

**let rec** fac  $x = i f x \le -1$  then 1 else  $x * f a c$   $(x-1)$ 

#### Functions Type

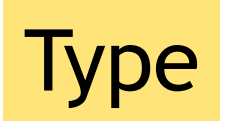

#### **f** : *T1 -> T2*

#### F takes a value of type T1 and returns a value of type T2

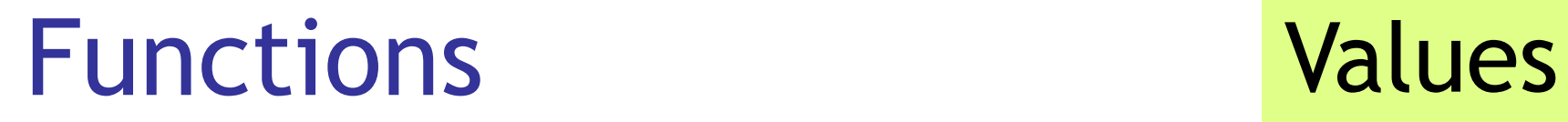

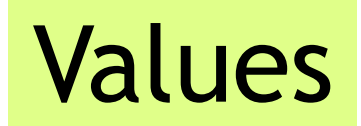

Two questions about function values:

What is the value:

1. … of a function ?

2. … of a function "application" (call) ? (*e1 e2*)

# Values of functions: Closures

- "Body" expression not evaluated until application
	- but type-checking takes place at compile time
	- i.e. when function is defined
- Function value =
	- <code + environment at definition>
	- "closure"

```
# let x = 2+2;;
val x : int = 4
# let f = fun y -> x + y;;
val f : int -> int = fn
# let x = x + x ;;
val x : int = 8
# f 0; ;val it : int = 4
```
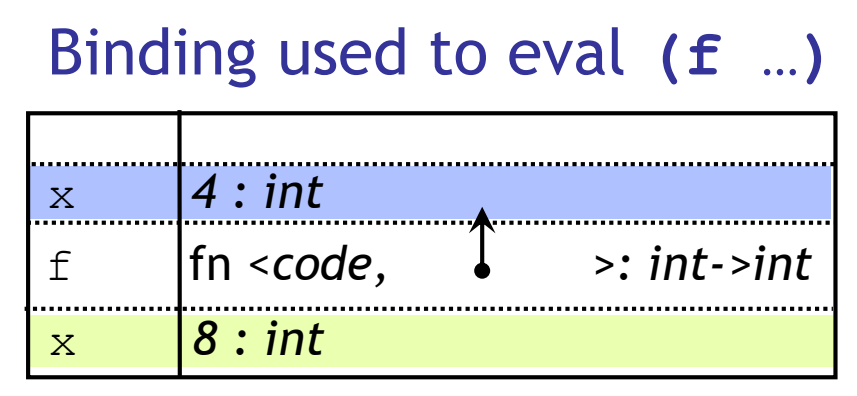

Binding for subsequent **x**

# Values of function application

Application: fancy word for "call"

(*e1 e2*)

• "apply" the argument *e2* to the (function) *e1*

Application Value:

- 1. Evaluate *e1* in current env to get (function) *v1*
	- *v1* is code + env
	- code is (formal **x** + body *e*) , env is *E*
- 2. Evaluate *e2* in current env to get (argument) *v2*
- 3. Evaluate body *e* in env *E* extended by binding **x** to *v2*

**let x = 1;;** let  $f(y) = x + y$ ; **let x = 2;; let y = 3;; f (x + y);;**

**let x = 1;;** let  $f(y) = x + y$ ; **let x = 2;; let y = 3;; f (x + y);;**

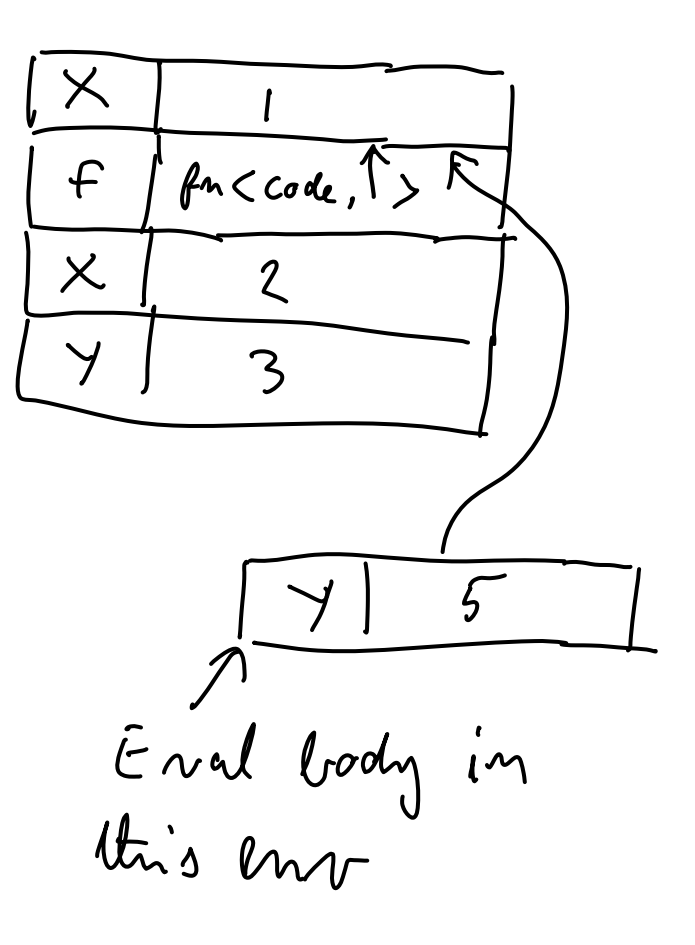

**let x** = **1;; let f y =**   $let x = 2 in$ fun  $z \rightarrow x + y + z$ **;;**  $let x = 100;$ **let g = (f 4);; let y = 100;; (g 1);;**

**let x** = **1;; let f y =**   $let x = 2 in$ fun  $z \rightarrow x + y + z$ **;; let x = 100;;**   $let g = (f 4);$ **let y = 100;; (g 1);;**

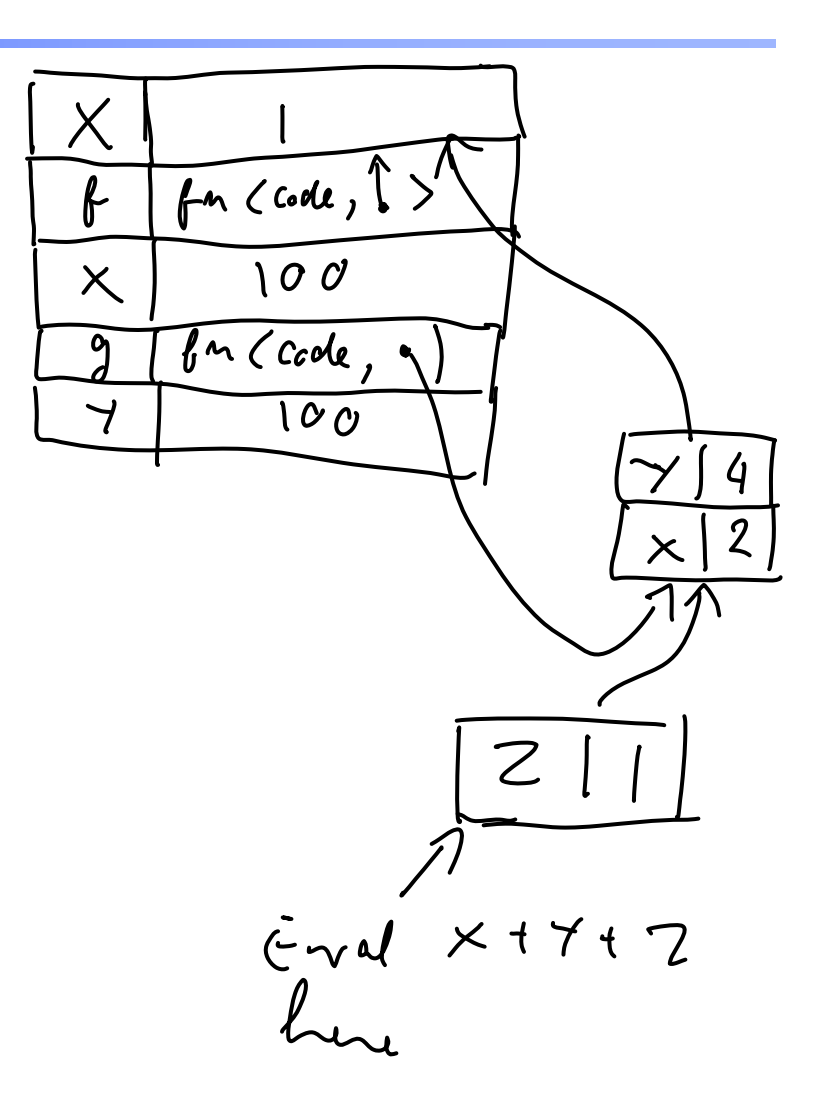

**let** f **g =**  $let x = 0$  in **g** 2  $; ;$ **let x = 100**;; let h  $y = x + y$ ; f **h**;;

# Static/Lexical Scoping

- For each occurrence of a variable,
	- Unique place in program text where variable defined
	- Most recent binding in environment
- Static/Lexical: Determined from the program text
	- Without executing the programy
- Very useful for readability, debugging:
	- Don't have to figure out "where" a variable got assigned
	- Unique, statically known definition for each occurrence

#### Alternative: dynamic scoping

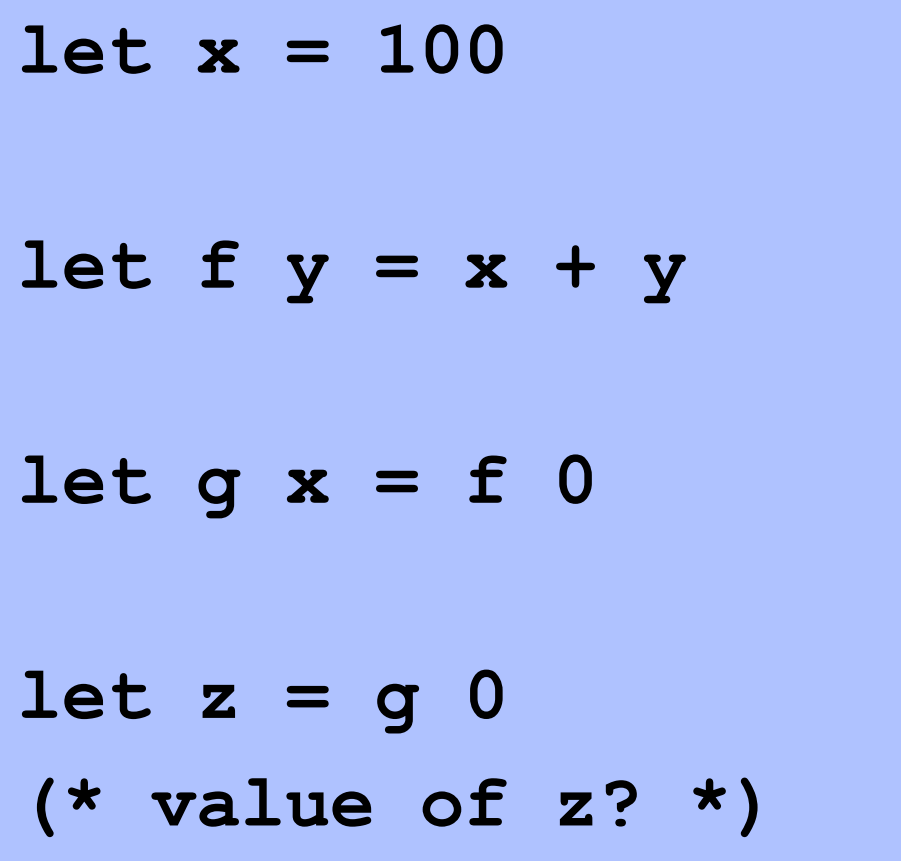